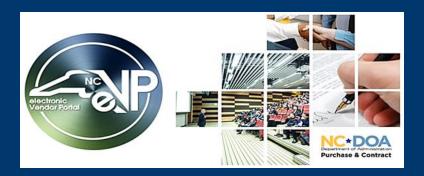

#### The New eVP Updates

April 2023

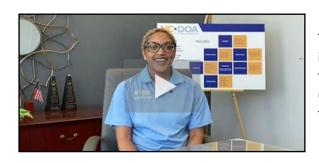

The new electronic Vendor Portal (eVP) project will improve vendor experience by combining functionality in the current electronic Vendor Portal (eVP), the Interactive Purchasing System (IPS), and the NC Business Invitation Delivery System (NC BIDS).

#### **NEW eVP ENHANCEMENTS**

The new eVP will introduce the use of 6-digit United Nations Standard Products and Services Code (UNSPSC) commodity codes for both the identification of the goods and services provided by vendors and bid notification selections.

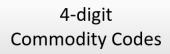

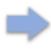

6-digit Commodity Codes

With this project, vendors will also have the option to select 6-digit commodity codes at the company level for vendor search, and at the contact level, which will be used to send bid notifications.

For more information on UNSPSC commodity codes, see the <u>Selecting Commodity Codes page</u>.

Also, vendors will begin to self-report new fields such as eVerify status and NC Secretary of State ID, and will move from reporting <u>Dun & Bradstreet DUNS number to the SAM.gov Unique Entity ID (UEI) identifier</u> in alignment with a recent shift by the U.S. federal government. Construction services vendors will be able to provide a licensed contact.

### **VENDOR IMPACT**

Each contact can manage their own list of commodity codes for bid notifications independently from the company's list of commodity codes. The commodity codes selected at the company level will be used for public vendor search. The 6-digit commodity codes will allow for more specific searching and bid notifications.

# Vendor Registration

Vendors will manage commodity codes at the company and contact level

## Public Vendor Search

Searching can be done at the broader 4-digit or more specific 6digit commodity code level

# Bid Posting & Notifications

Contacts may be more likely to receive bid notifications that are relevant to their area of business

## **NEXT STEPS**

Training materials and webinars on topics such as selecting commodity codes and searching for vendors will be available in the coming weeks before the new system goes live this summer.

Stay tuned for more emails highlighting new features. More information can be found on the <u>NCEP</u> <u>News & Events</u> page.

This message was sent to all vendors registered in the electronic Vendor Portal (eVP) to do business with the state of North Carolina. For any questions regarding this communication, contact the Help Desk at <a href="mailto:vendor@nc.qov">vendor@nc.qov</a> or 888-211-7440, option 2, M-F 7:30 a.m. to 5:00 p.m. EST.